# **Area.GetColumnWidth(Int32)**

# **Description**

Returns the width - in points (1/72 of an inch) - of the specified column. When converted to character widths, this must be a value that is between 0 - 255.

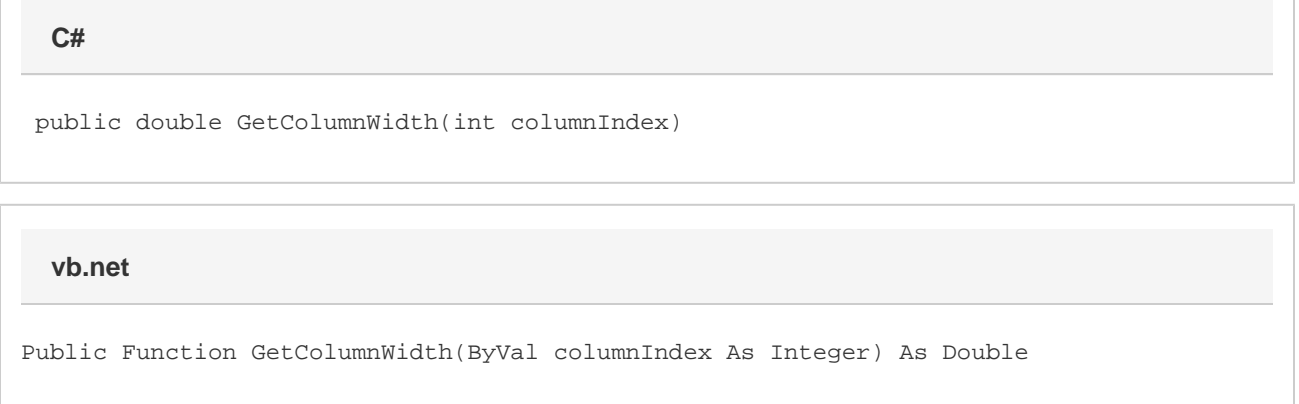

# **Parameters**

#### **columnIndex**

The column's 0-based index, relative to the first column in the Area.

# **Returns**

The width of the column, in points.

# **Examples**

**C#**

double colWidth = a.GetColumnWidth(0);

**vb.net**

```
Dim colWidth As Double = a.GetColumnWidth(0)
```